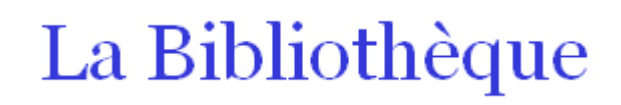

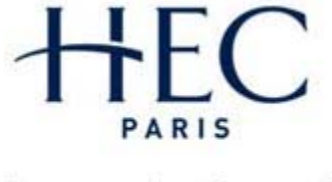

Apprendre à oser®

# Rechercher de l'information sur Internet

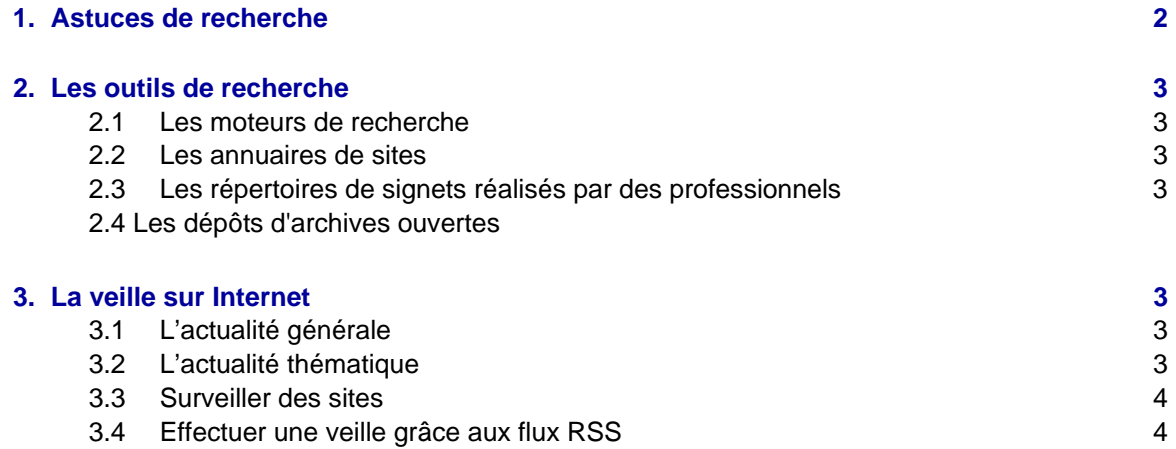

*Cette création est mise à disposition sous licence Creative Commons selon le [Contrat Attribution-NonCommercial-NoDerivs 3.0.](http://creativecommons.org/licenses/by-nc-nd/3.0/deed.fr)*

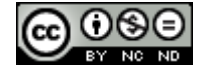

# <span id="page-1-0"></span>**1. Astuces de recherche**

#### **Bien délimiter votre recherche**

- Quelles sont les informations dont vous avez besoin ?
- Quel est le thème de votre recherche ?
- Pourquoi recherchez-vous ces informations ?
- Connaissez-vous déjà des ressources existantes sur le sujet ?

#### **Être précis dans votre requête en utilisant**

- **Des opérateurs booléens** : ET / AND (les termes apparaitront tous dans les résultats), OU / OR (l'un des termes ou tous apparaitront dans les résultats), SAUF / NOT (le terme n'apparaitra pas dans les résultats)
- **Les guillemets** : pour spécifier que les termes saisis entre guillemets sont considérés comme une expression (exemple : « développement durable »)
- **La troncature** remplace n'importe quelle chaîne de caractères par \* (ex.: telephon\* pour téléphone, téléphonie, etc.). Attention la troncature n'est pas comprise par tous les moteurs de recherche
- **Les pages de recherche avancée des moteurs** proposent d'autres options que n'ont pas les écrans de recherche simple
- **Plusieurs mots clés** : plus votre requête est précise, plus les résultats le seront
- **Ne pas se contenter de la première page de résultats**

#### **Les astuces de recherche propres à Google**

- **Restreindre la recherche à un type de fichier particulier**. Il suffit d'ajouter la commande *filetype:* suivi de l'extension du type de fichier à rechercher (pdf, excel, ppt, doc, txt.). *Exemple* : **filetype:doc développement durable** limite la recherche aux documents Word traitant du développement durable.
- **Rechercher des synonymes** avec le signe ~. *Exemple* : la recherche **~bois** ramènera aussi bien les documents comportant les termes « bois » que « forêt ».
- **Rechercher la définition d'un terme** : utilisez la commande *define*: suivie du terme pour lequel vous souhaitez obtenir la définition. *Exemple* : **define: développement durable** pour obtenir rapidement une définition du terme.
- **Rechercher une expression dans un champ particulier de la page** 
	- *Intitle* **limite la recherche aux mots contenus dans le titre**. *Exemple* : **intitle: "développement durable"**
	- *Inurl* **permet de limiter la recherche aux mots contenus dans l'adresse URL** d'un site web

**Utilisez plusieurs types de ressources** en plus des moteurs de recherche. Pensez également aux annuaires, aux signets, aux portails, aux sites spécialisés, aux FAQ présentes sur les sites web, etc.

**Conservez les sites intéressants** en les ajoutant aux favoris.

**Vérifiez les sources** en vous assurant de leur origine (rubrique « Qui sommes-nous ? ») et privilégiez les sources officielles. **En cas de doute, mieux vaut renoncer à utiliser l'information.**

**Utilisez également les [ressources de la bibliothèque](http://www.hec.fr/Bibliotheque/Ressources-electroniques/Bases-de-donnees-A-a-Z)**. Certaines données à forte valeur ajoutée ne sont pas disponibles sur Internet.

# <span id="page-2-0"></span>**2. Les outils de recherche**

## **2.1 Les moteurs de recherche**

- [Google](http://www.google.fr/) : utilisez également ses fonctionnalités de [recherche avancée](http://www.google.fr/advanced_search?hl=fr)
- [Google Scholar](http://scholar.google.fr/) permet d'effectuer une recherche portant sur des travaux universitaires (articles revus par des comités de lecture, thèses, livres, résumés analytiques, etc.)
- [Yahoo](http://fr.search.yahoo.com/)

#### **2.2 Les annuaires de sites**

Les annuaires sont construits par des internautes (professionnels ou non) qui classent les sites en catégories. La plupart des annuaires permettent d'utiliser un moteur de recherche sur ces catégories.

[Indexa :](http://www.indexa.fr/) pour retrouver les entreprises présentes sur le marché français

# **2.3 Les répertoires de signets réalisés par des professionnels**

- [RIME](http://delicious.com/association_rime/) (Ressources Internet en Economie et Management) : sélection de sites en gestion de l'entreprise et économie internationale.
- [Les signets de la BNF](http://signets.bnf.fr/) : sélection de ressources en sciences humaines et sociales, droit, littérature, arts, etc.

### **2.4 Les dépôts d'archives ouvertes**

Les dépôts d'archives ouvertes permettent d'accéder librement aux travaux universitaires et scientifiques. [L'archive ouverte HAL](http://hal.archives-ouvertes.fr/) permet de rechercher dans l'ensemble des dépôts d'archives ouvertes existants en France.

- [HAL-HEC :](http://hal-hec.archives-ouvertes.fr/) HEC a créé son propre portail d'archives ouvertes contenant les publications issues du laboratoire GREGHEC.
- [Liste des portails de l'archive ouverte HAL](http://hal.archives-ouvertes.fr/index.php?halsid=h3lj8fgu2gm57u18v8gv6pi125&action_todo=list_portail)

# **3. La veille sur Internet**

#### **3.1 L'actualité générale**

- [Google News](http://news.google.fr/) permet d'être alerté par courriel lors de la publication de nouveaux articles correspondant à des mots clés que vous aurez définis.
- [Google Reader](http://www.google.fr/reader) permet de configurer votre page d'accueil afin d'afficher uniquement les actualités qui vous intéressent.

# **3.2 L'actualité thématique**

- Abonnement aux newsletters de sites spécialisés
- Consultation ou inscription à des forums : [Google Groups](http://groups.google.com/) et [Yahoo Groupes](http://fr.groups.yahoo.com/)
- **→ Attention** : les listes de discussions et les forums ne contiennent pas que des informations fiables.

#### <span id="page-3-0"></span>**3.3 Surveiller des sites**

Certains outils permettent d'automatiser la surveillance de sites web en signalant les mises à jour. Cela est utile pour rester informé des actions d'une entreprise ou de l'actualité d'un domaine. Il existe des logiciels gratuits (aux fonctionnalités limitées) dont [Swamii](http://www.swamii.com/).

# **3.4 Effectuer une veille grâce aux flux RSS**

De nombreux sites web ou blogs proposent de s'abonner à des flux RSS  $(\bullet)$ . Ces fils d'information permettent d'être alerté des nouveaux contenus d'un site, sans avoir à le consulter.

Afin de lire les flux RSS, un agrégateur est nécessaire. Les principaux sont :

- [Netvibes,](http://www.netvibes.com/fr)
- [Google](http://www.google.com/reader) [http://www.google.fr/readerR](http://www.google.fr/reader)eader